### **HP MediaSmart Home Server**

Washington Area Computer User Group Lorrin R. Garson March 15, 2008

### The HP MediaSmart Server

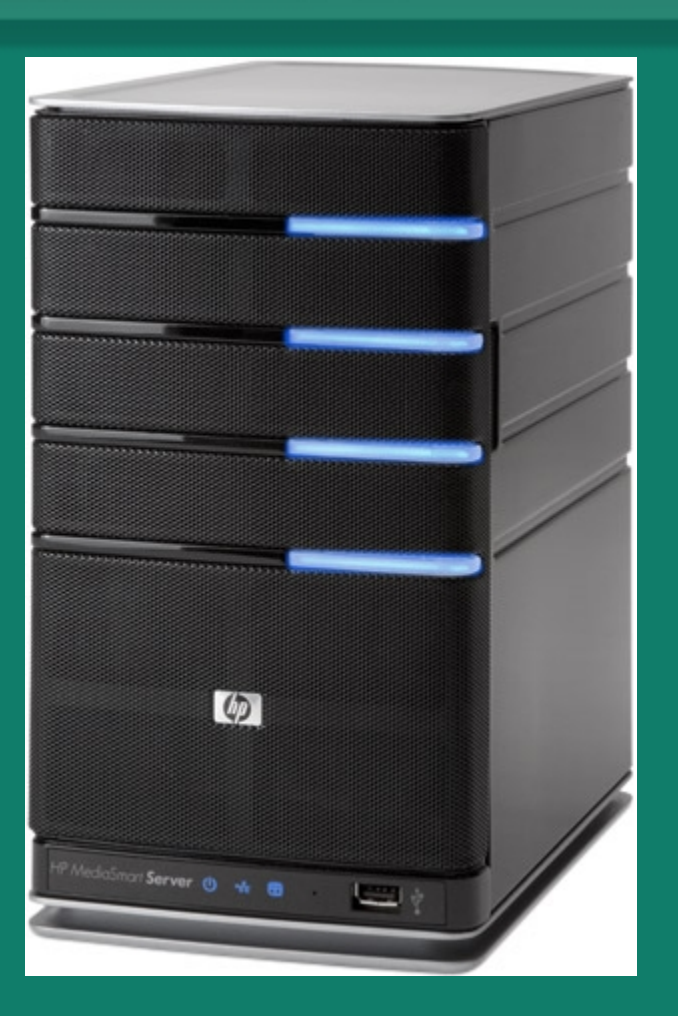

Dimensions: 5.5"W, 9.8"H, 9.2"D

# Background

- Windows Home Server announced by Bill Gates at the Consumer Electronics Show on January 7, 2007.
- Released to manufacturing on July 16, 2007.
- First products for sale in November 2007 (Hewlett Packard).

# **Availability**

- Two MediaSmart Home Server models: – EX470 at \$599.99 (One 500 GB internal drive) – EX475 at \$749.99 (Two 500 GB internal drives)
- Hewlett Packard
- Micro Center
- Amazon
- Newegg
- Circuit City
- Staples
- B&H Photo

# Specifications (Model EX475)

- AMD 1.8 GHz 64-bit Sempron® processor
- OS: Microsoft "Windows Home Server" (based on Windows Server 2003 SP2)
- 512 MB DDR2 DRAM
- Network: 10/100/1000 GBit RJ45 Ethernet
- Four USB 2.0 ports; 1 eSATA port
- Two SATA 7200 RPM 500 GB drives

### Specifications (cont.)

- Total of 4 internal hard drive bays
- Max Capacity: Only limited by number of internal & external disk drives
- Supports both wired and wireless PCs (via wireless router)
- Up to 10 user accounts plus "Guest"
- Headless—access via Windows Home Server Console on any attached PC

# **Key Functions**

- Backup using Single Instance Storage
- File sharing [acts like a NAS (Network Attached Storage)]
	- Word processing files, etc.
	- Photos
	- Music (including iTunes)
	- Videos
	- Software

# Key Functions (cont.)

- Folder level security for each user
	- None: no access
	- Read: only read files
	- Full: read, write, modify, delete, etc.
- Folder level duplication across multiple disks ("RAID-1 like", but not mirroring)

# Key Functions (cont.)

- General remote access via the Internet – A "Windows Live ID" from Microsoft is needed to create a domain name – Access via User-ID & password
- Remote access to home computers via the Internet & "Remote Desktop"
	- Windows XP Professional
	- Windows Vista Ultimate, Business & **Enterprise**
- Printer sharing (networked printer)

# Key Functions (cont.)

- Media streaming to various devices – Xbox 360
	- D-Link MediaLounge DSM-320 Media Player
	- Roku SoundBridge M1000 Network Music Player
	- Roku SoundBridge M2000 Network Music Player
- For more information see

[http://www.microsoft.com/windows/windowsmedia/devices/wmconnect/faq.aspx#3\\_2](http://www.microsoft.com/windows/windowsmedia/devices/wmconnect/faq.aspx)

### Windows Home Server Storage

- "Drive Extender" technology
	- Drives in or attached to the server can act as a combined storage pool or as individual drives
	- Drives in the storage pool just appear as "shared folders" on each desktop (not as a lettered drive "D", "E", etc.)
	- Any size SATA, eSATA or USB drives can be used, i.e., mix and match

### MediaSmart Server: Installation

• The installation & troubleshooting manual is quite thorough and readable

• One hour to read documentation & think • One hour to install

# ― Alternatively―

### MediaSmart Server: Installation

### • **Don't** read documentation or think • 3-5 hours to install

### Windows Home Server Bug

- Microsoft data corruption bug:
	- Using a variety of programs to edit, transfer or save files to the Home Server (see [http://](http://support.microsoft.com/kb/946676/en-us) [support.microsoft.com/kb/946676/en-us](http://support.microsoft.com/kb/946676/en-us) for a list of the programs and details)
		- 23 programs including Outlook & Photoshop Elements
	- Impacts only servers with more than one drive
	- Backup & Restore, Health Monitoring & Remote Access not impacted
	- Fix apparently not to be available until June or later

### Windows Home Server Bug (cont.)

- See the following for more information:
	- http://blogs.technet.com/homeserver/archive/2008/
	- http://www.theregister.co.uk/2008/03/11/microsoft

### Thanks to Geof Goodrum

## Our Home Network

- Two HP d4996t desktop computers running Windows Vista Ultimate.
- One Dell XPS M140 laptop computer running Windows XP Media Center (SP2)
- A U.S. Robotics 8-port 10/100/1000 Mbps "Gigabit" switch
- D-Link Wireless Router
- Cat-6 cabling in the house
- ISP: Verizon FiOS 15 Mbps  $\downarrow$  and 2 Mbps  $\uparrow$

#### MediaSmart Home Server Backup

- PCs are backed up using an imagebased system (VSS, Volume Shadow Services)
	- Operates at the cluster level (~4KB) and not the file level
	- A cluster is stored only once, regardless whether it comes from multiple computers
	- Single-instance storage

### Frequency of Backups

- Daily/Nightly (midnight to 6:00 am)
- Backup Management
	- Set number of months to keep the first backup of the month (3)
	- Set number of weeks to keep the first backup of the week (3)
	- Set number of days to keep the first backup of the day (3)

### What Happens During Backup?

- Home computers are backed up one after another in the time period set
- Windows updates are installed and Windows Home Server restarts if needed
- On Sunday "Backup Cleanup" runs

### Backup: Time to Execute

#### Completion Time for Backups

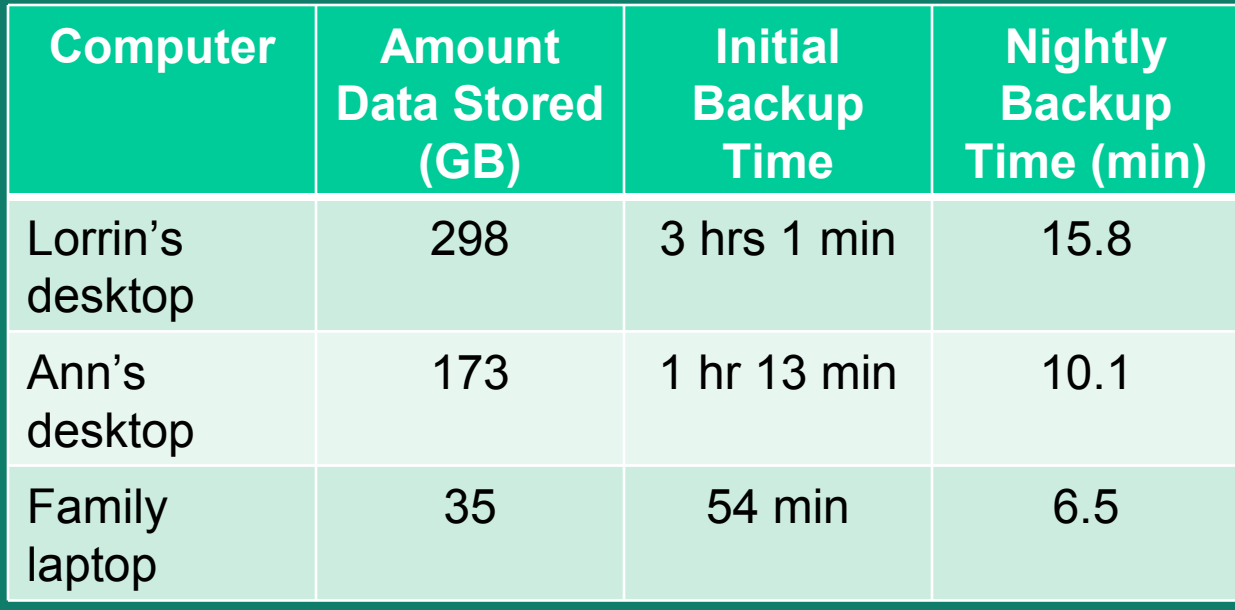

### Backup: Storage Used

- The total amount of data stored on the three computers on the network is 506 GB
- The total amount of backup storage consumed on the server is 289 GB
	- This includes complete system backups plus daily backups starting on December 24, 2007

# Data Recovery

- Individual files and folders can be restored
- Entire home computer systems can be restored
	- Two restoration discs are provided:
		- Server Recover Disc
		- PC Restore Disc

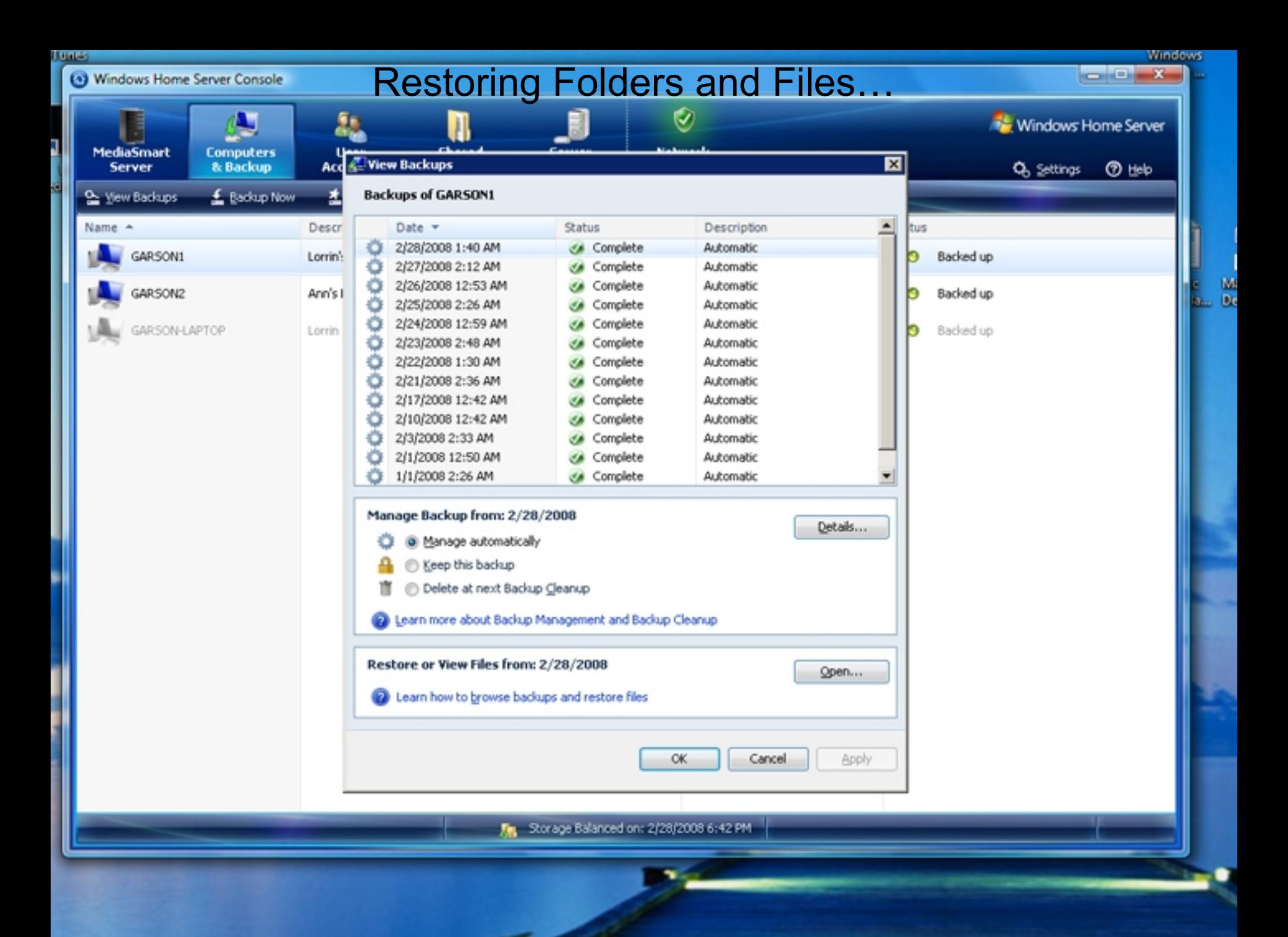

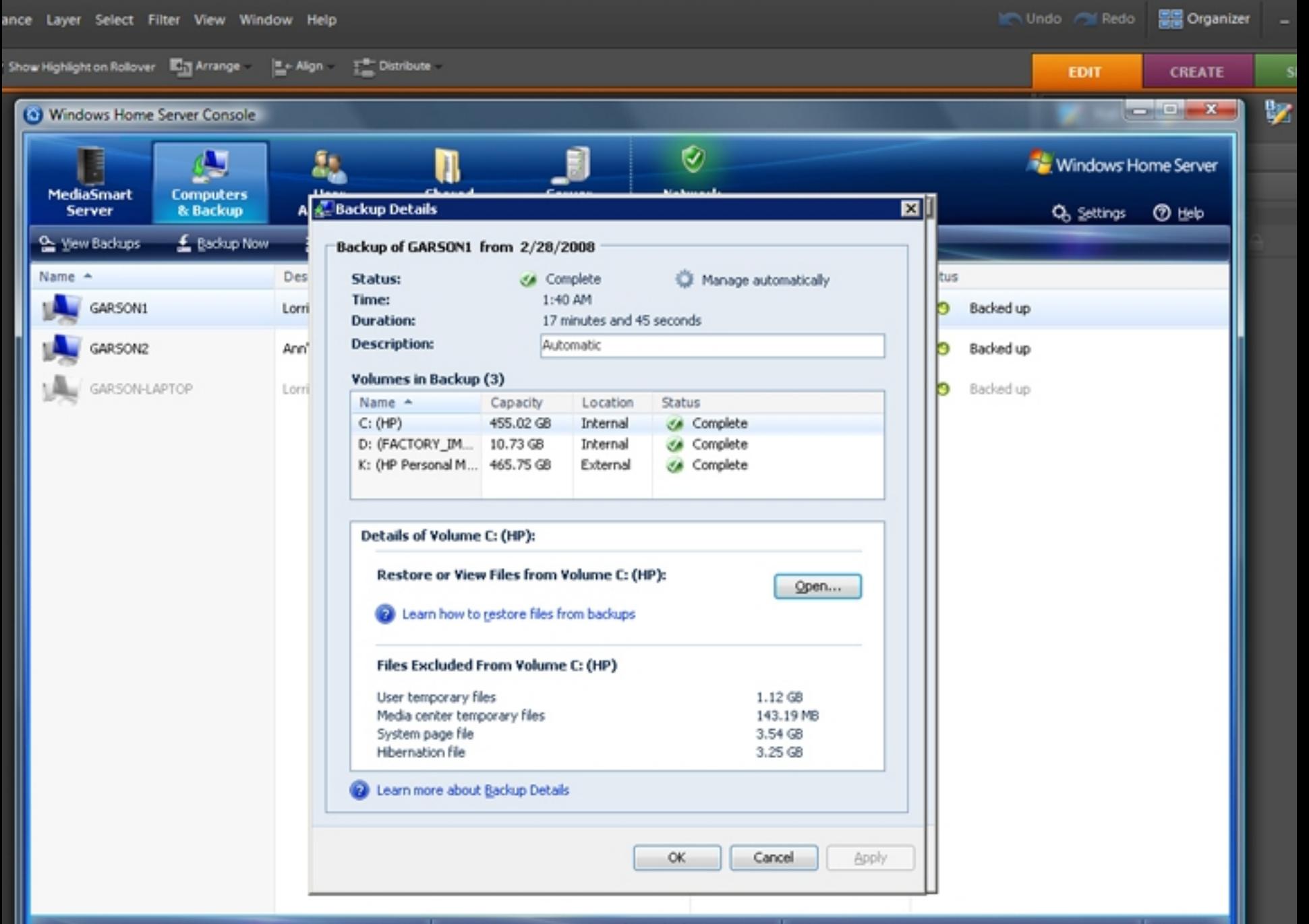

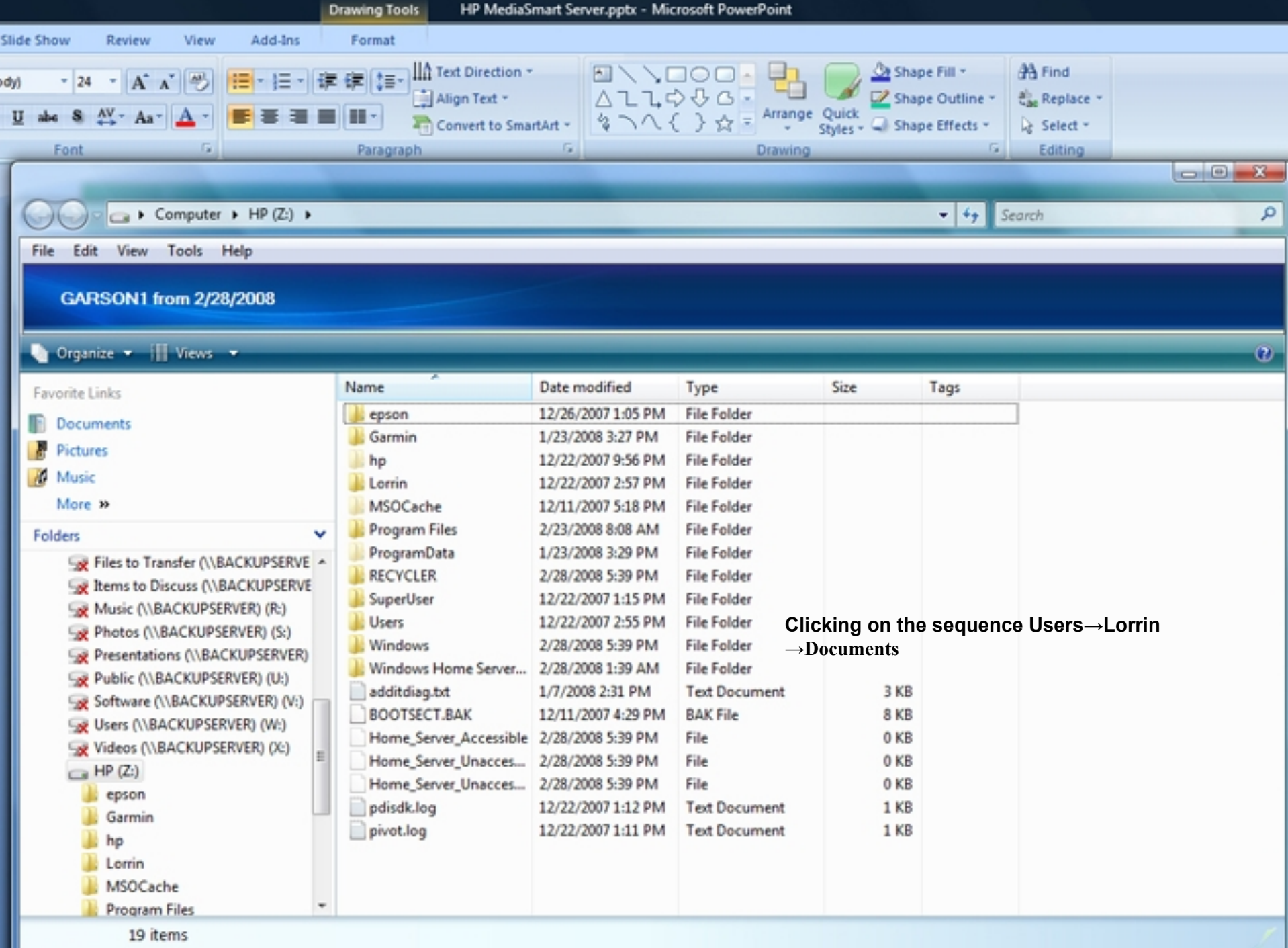

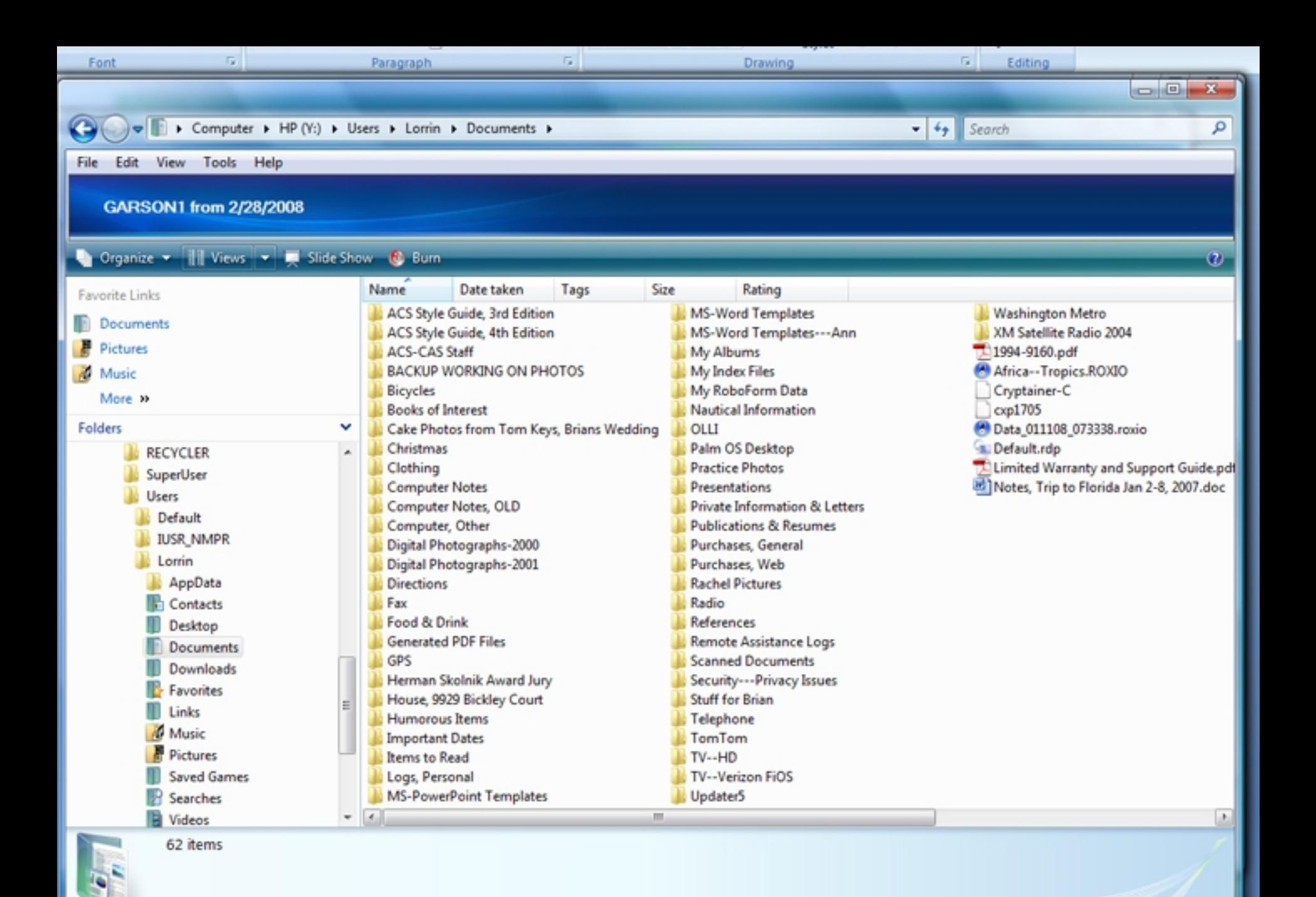

### MediaSmart Home Server

### What files on the server look like...

### The Desktop

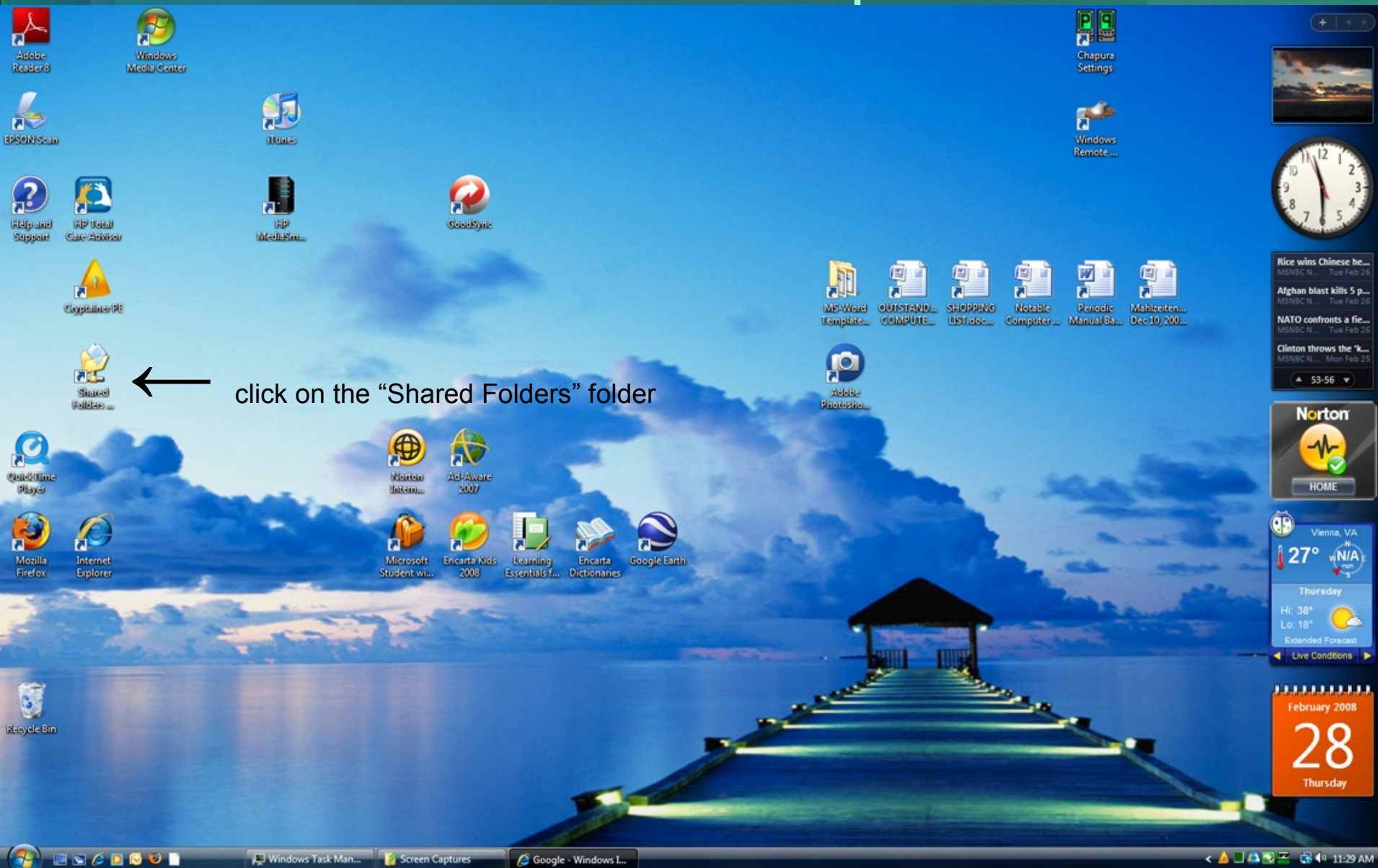

#### Shared folders on MediaSmart Server

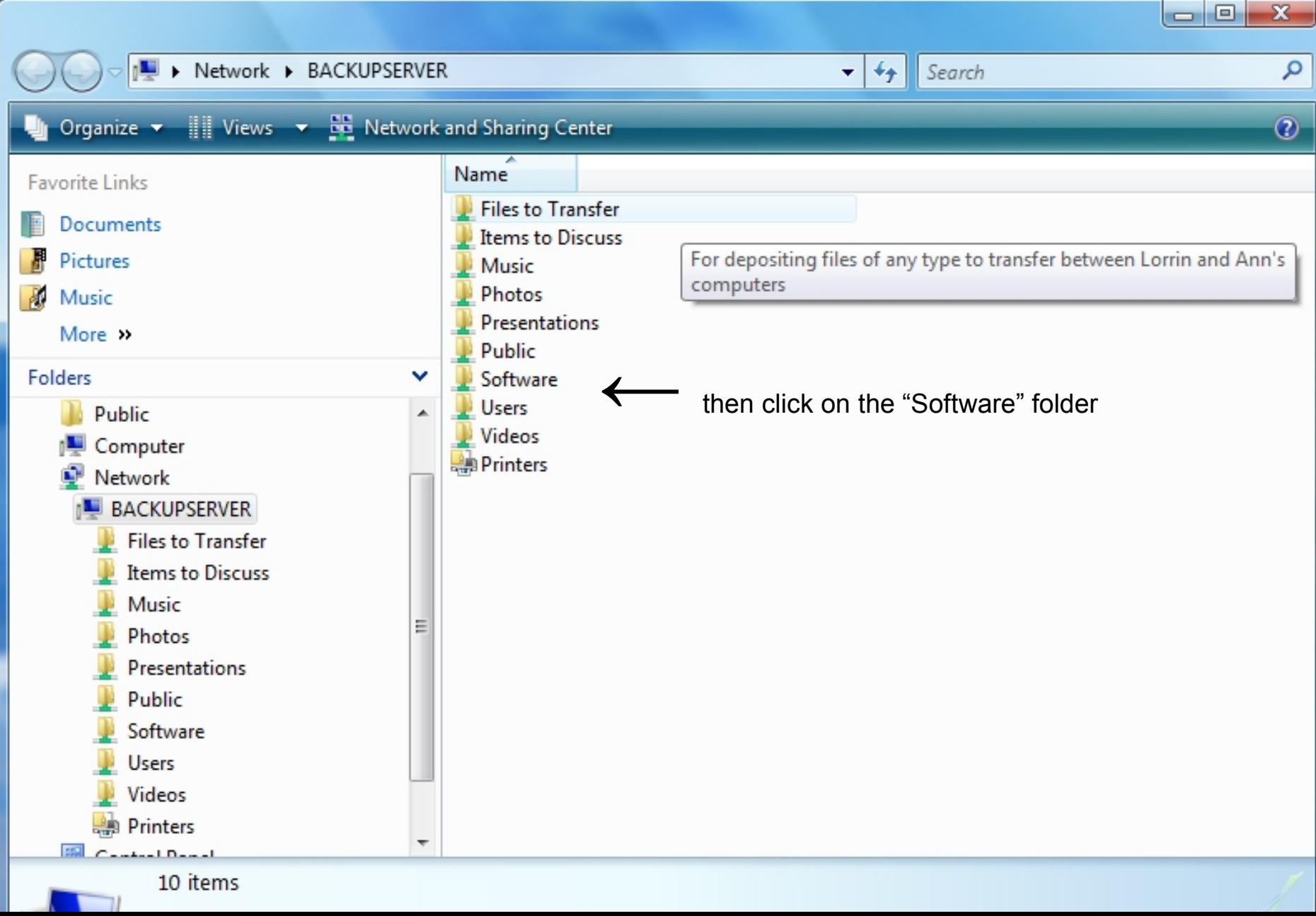

#### After clicking on the "Software" folder...

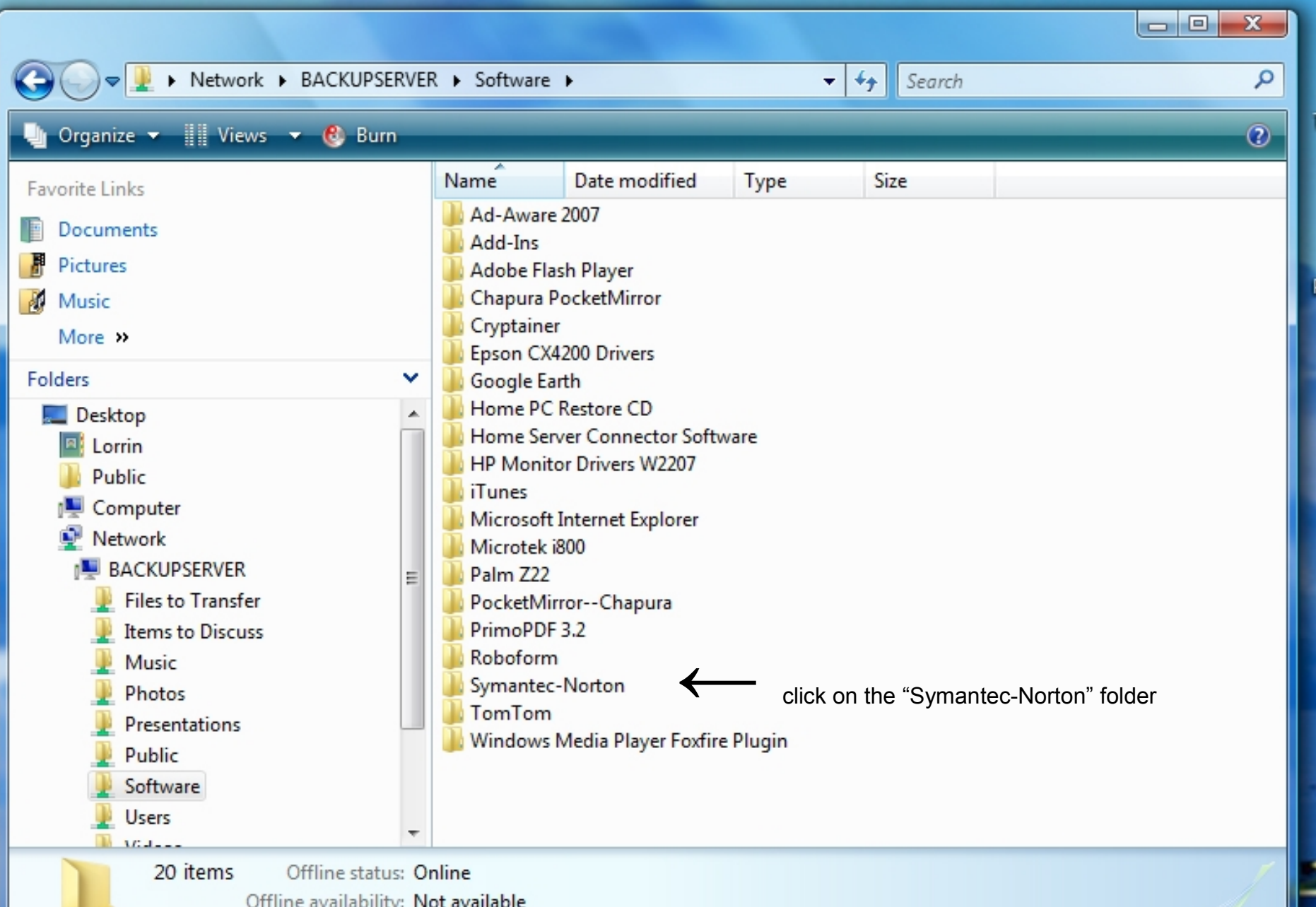

#### Contents of the "Symantec-Norton" folder…

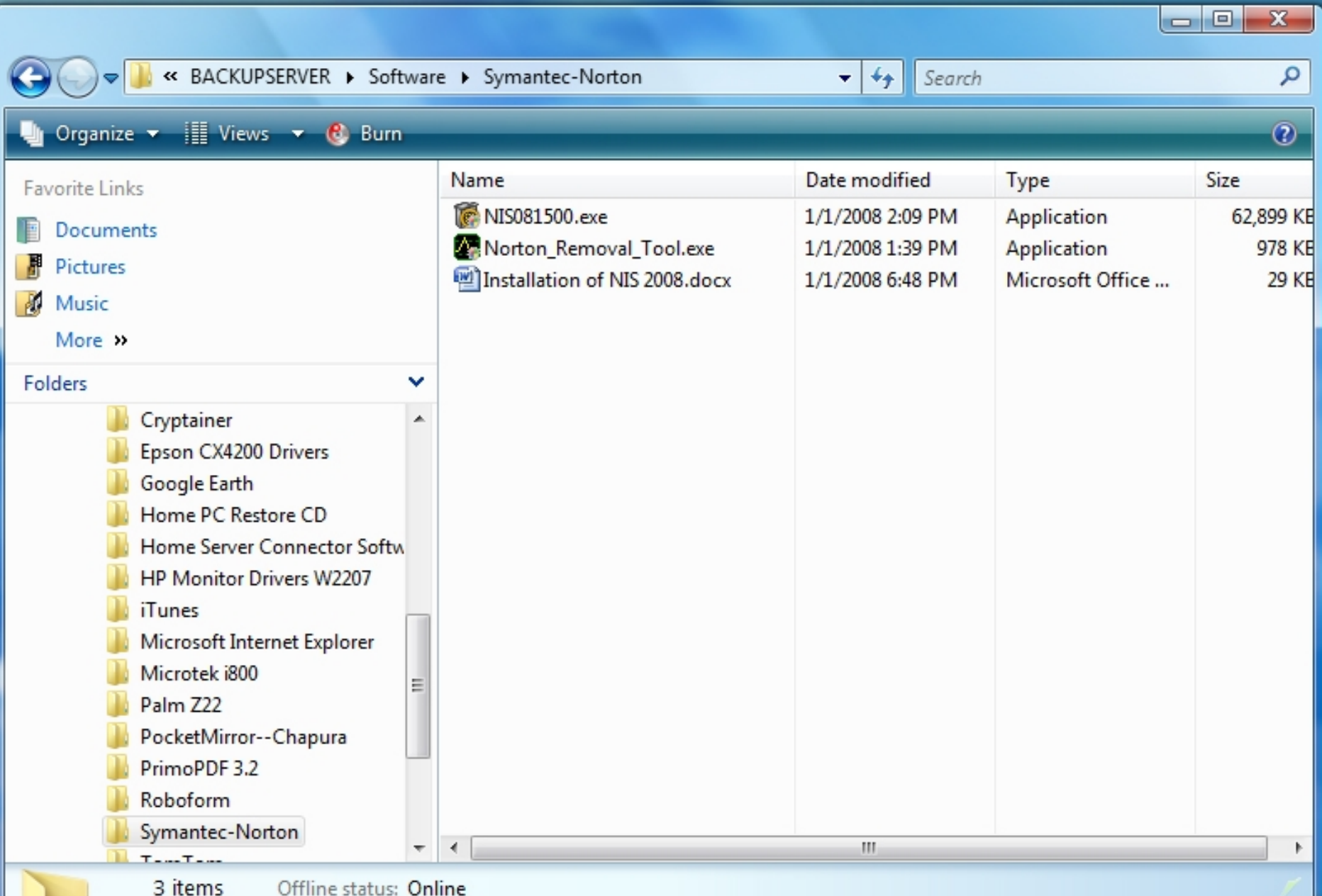

### MediaSmart Server

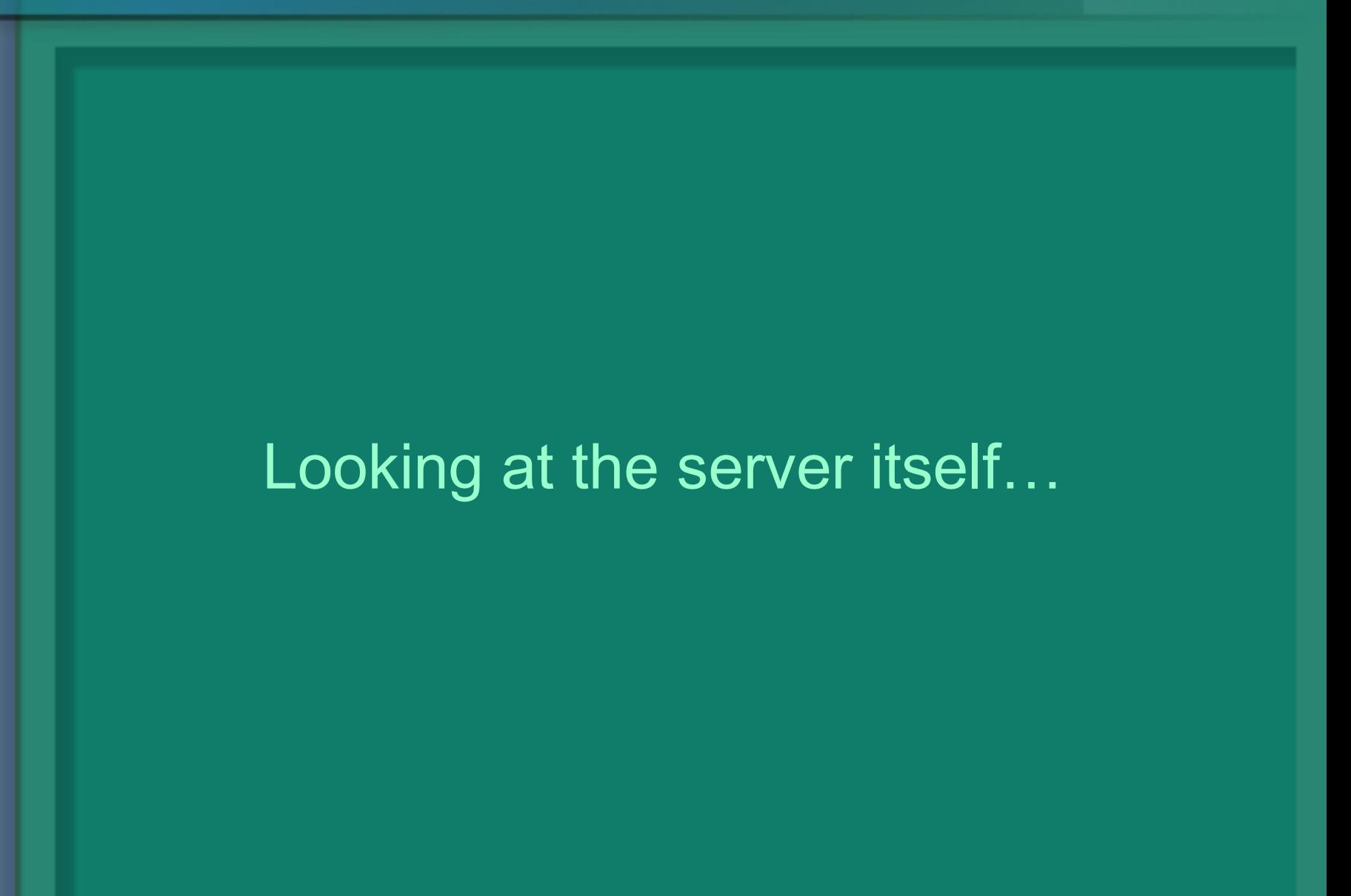

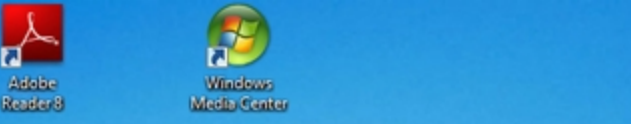

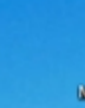

Ø

(Hune)

Œ ŒΡ

Lorrin

**Documents** 

**Pictures** 

Music

Games

Search

**Recent Items** 

Computer

Network

م

Connect To **Control Panel Default Programs Help and Support** 

 $\circ$   $\circ$   $\circ$ 

**Mail San** 

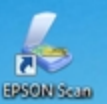

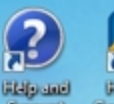

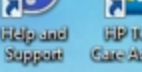

**CPUGHI Car Athletic** 

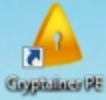

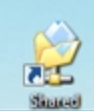

Internet<br>Internet Explorer E-mail

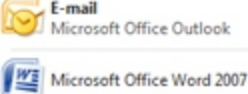

P. Mozilla Firefox

Cryptainer PE

E Microsoft Office PowerPoint 2007

Backup and Restore Center

Tunes

**TC** Training Center

人 Adobe Reader 8

Windows Home Server Console

 $\blacktriangleright$ **All Programs** 

**Start Search** 

 $\bigcirc$ 

 $B S C B C$ 

Windows Task Man... | | | Screen Captures

к

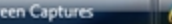

**Gravityne** 

**AV** 

Ad-Avare<br>3007

Encarto Kias<br>2008

Learning Encarta

\$

**Risikas** 

**Initennia** 

IJ

Microsoft<br>Student will

Google Earth

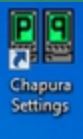

F

Windows<br>Remote ...

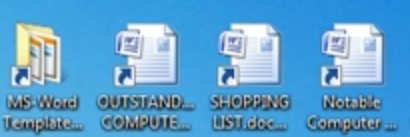

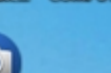

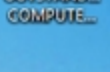

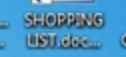

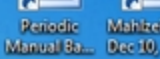

凰

**IO** ā **Siddle** Sintelio.

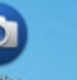

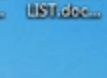

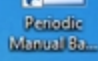

匢

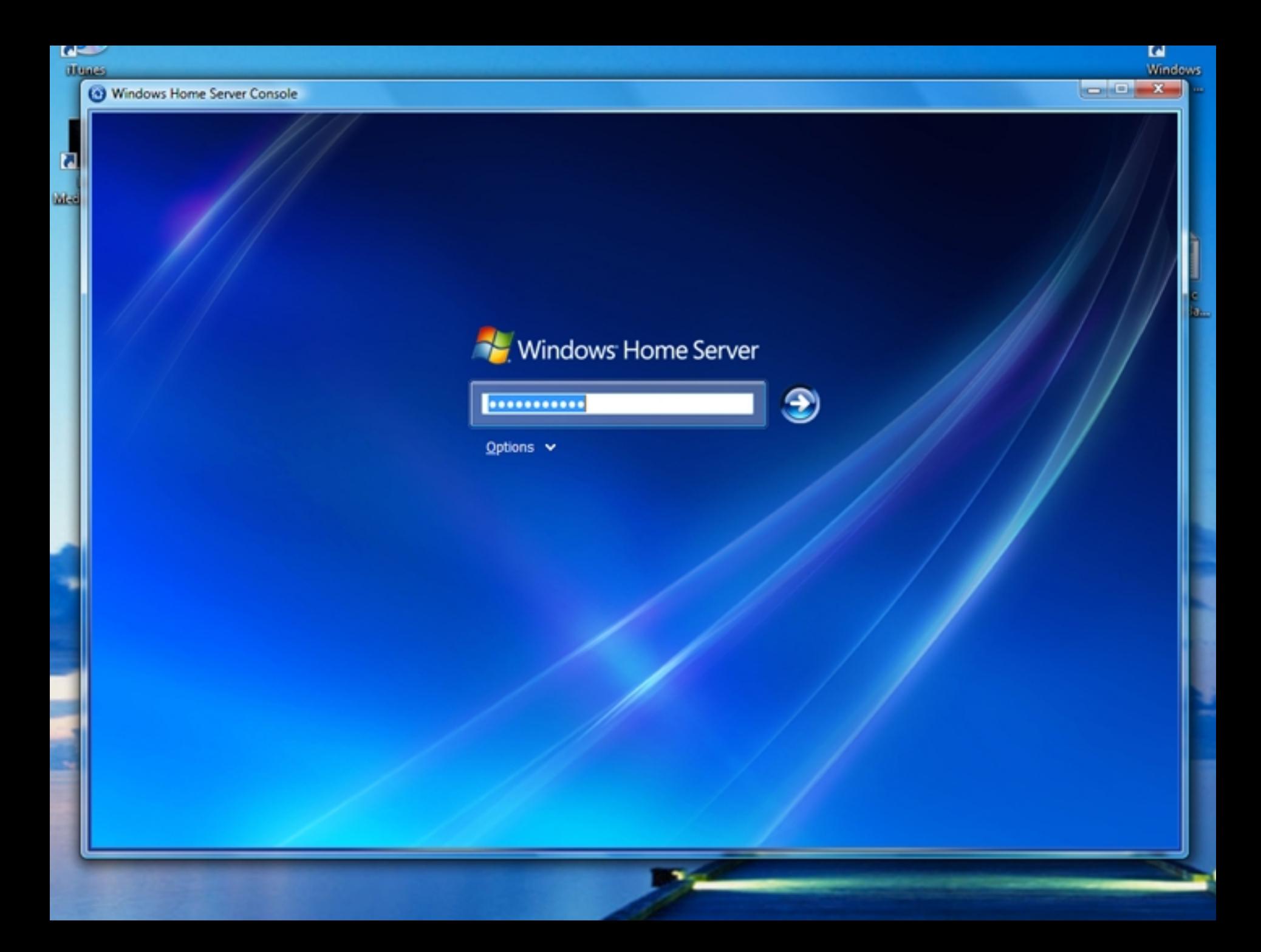

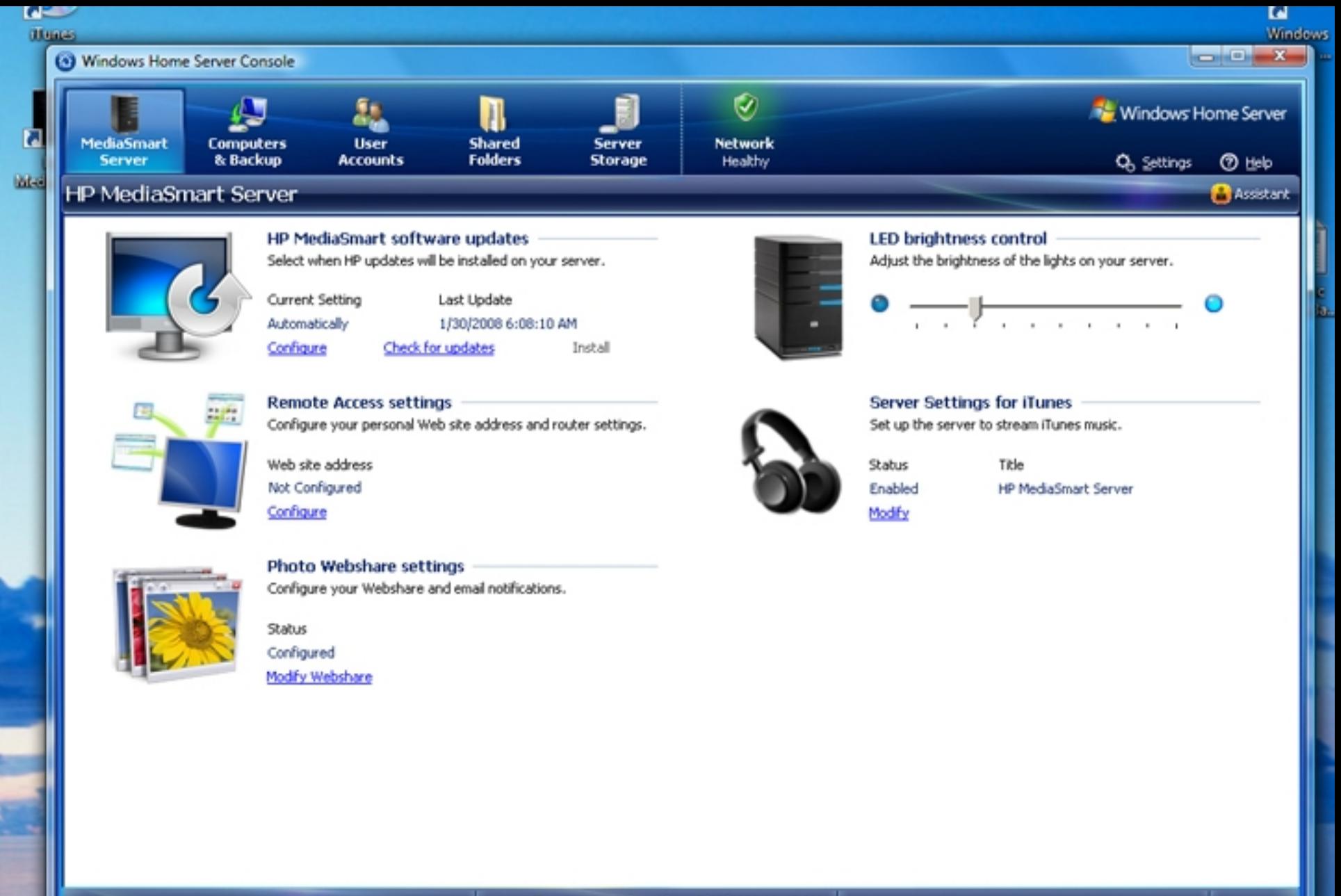

Fig. Storage Balanced on: 2/28/2008 11:47 AM

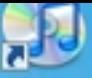

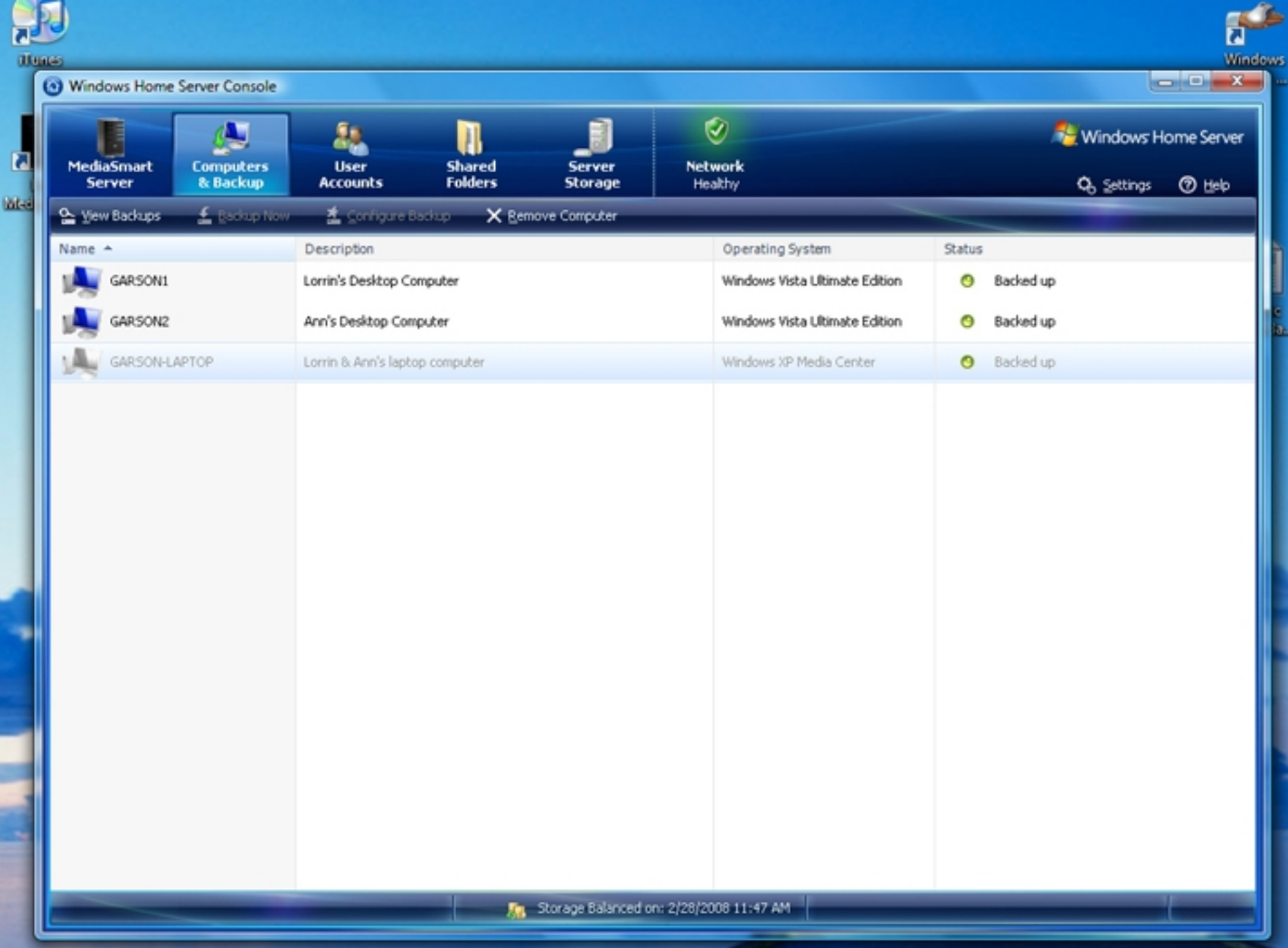

ж.

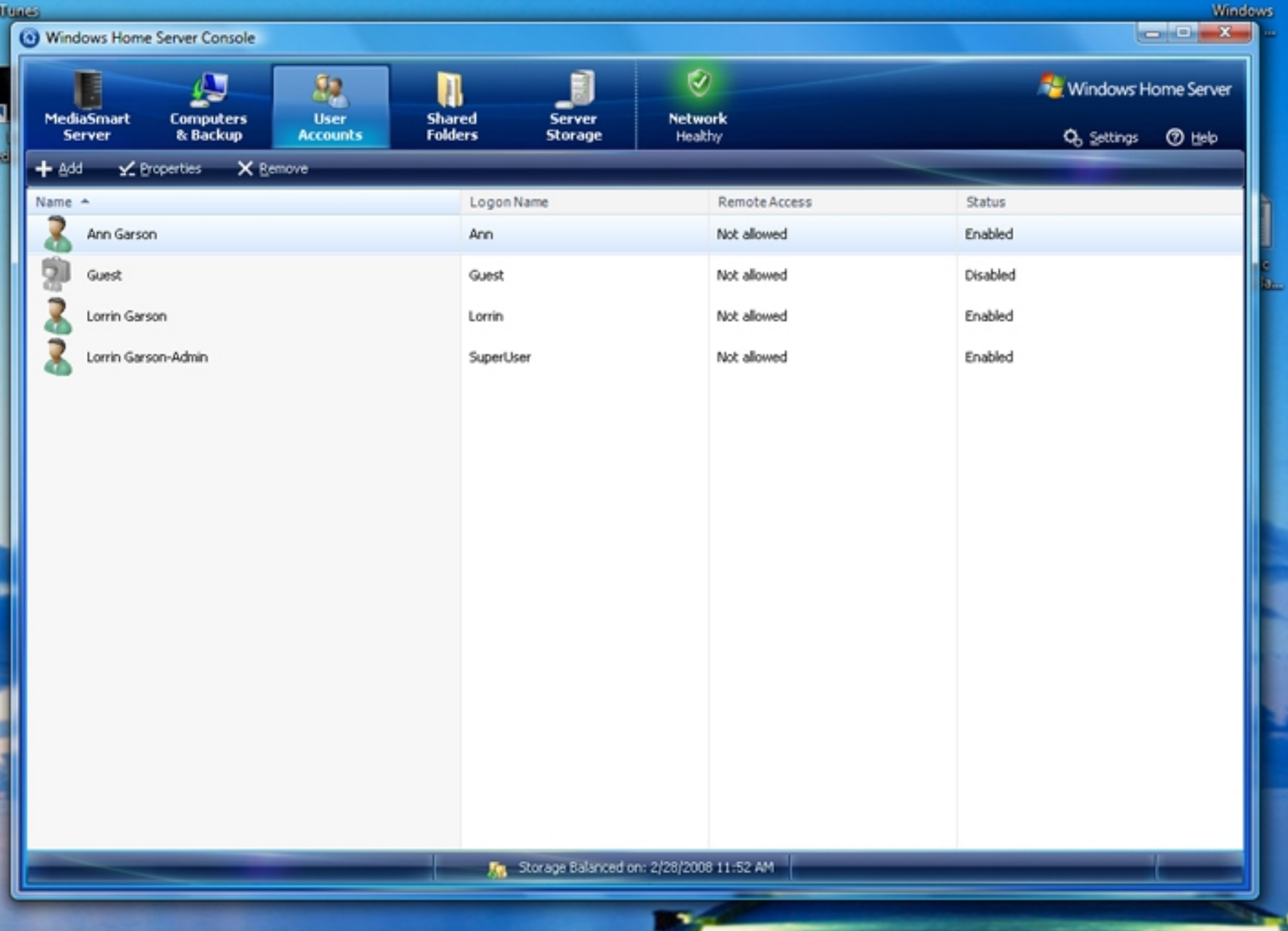

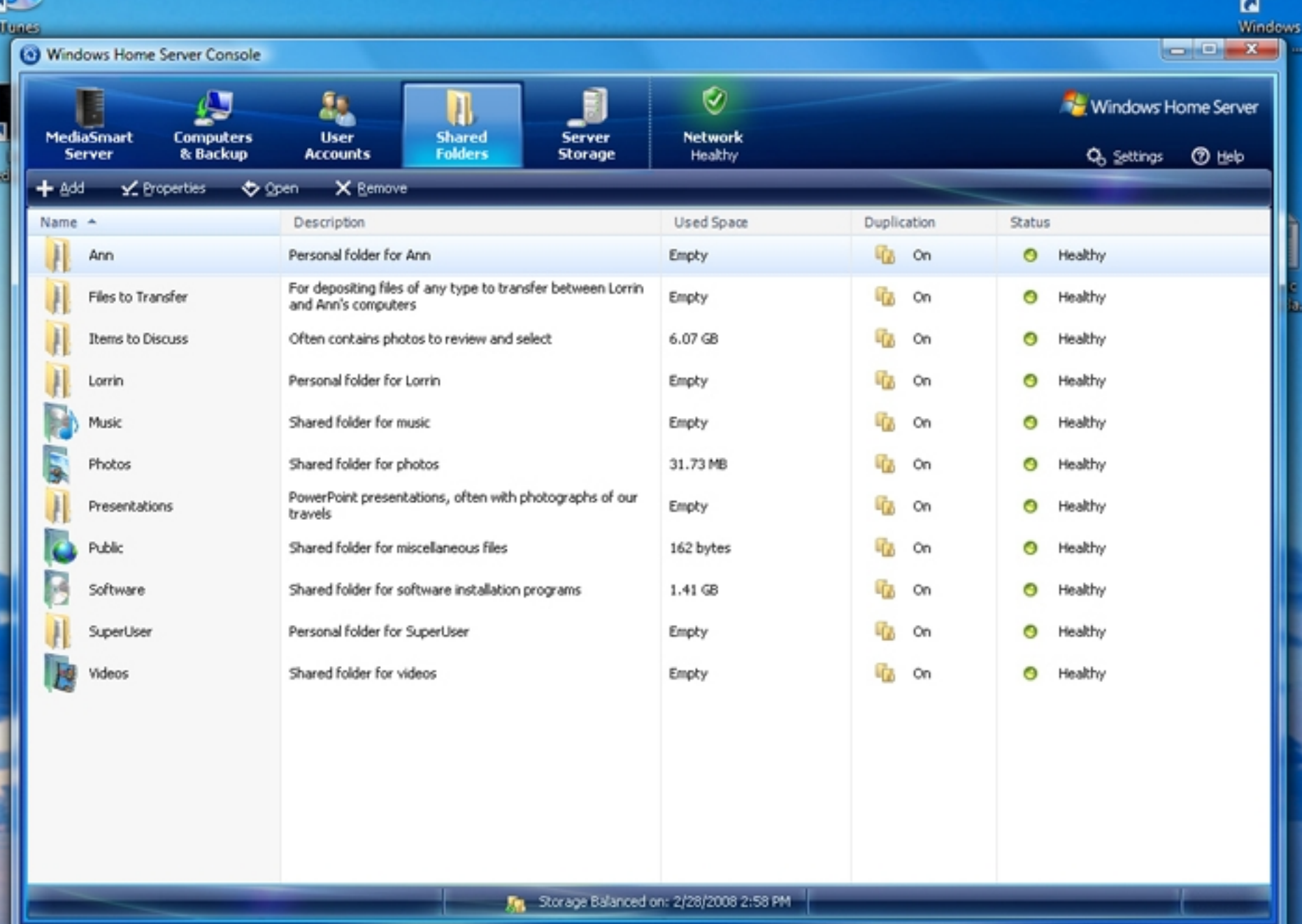

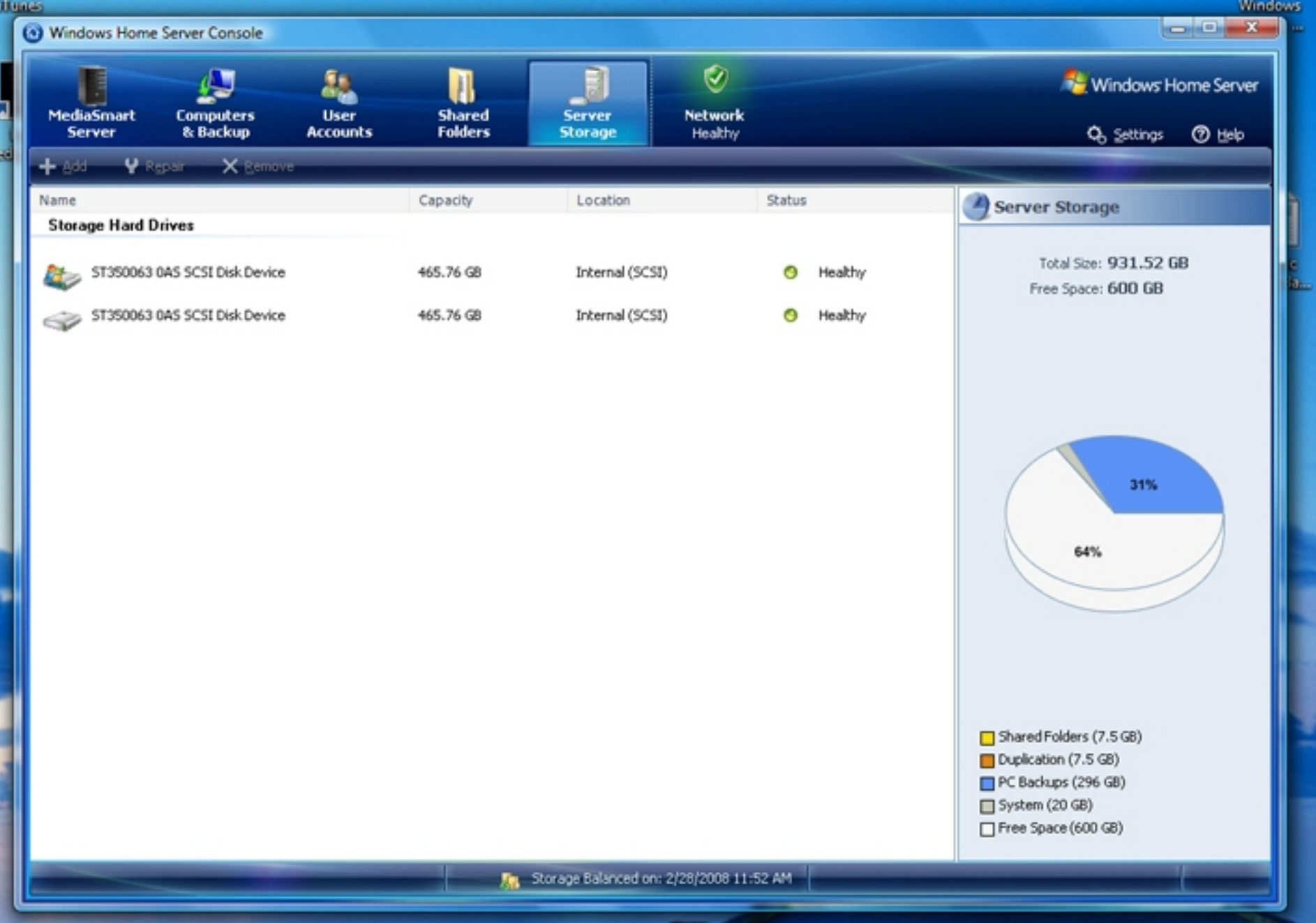

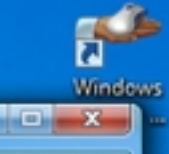

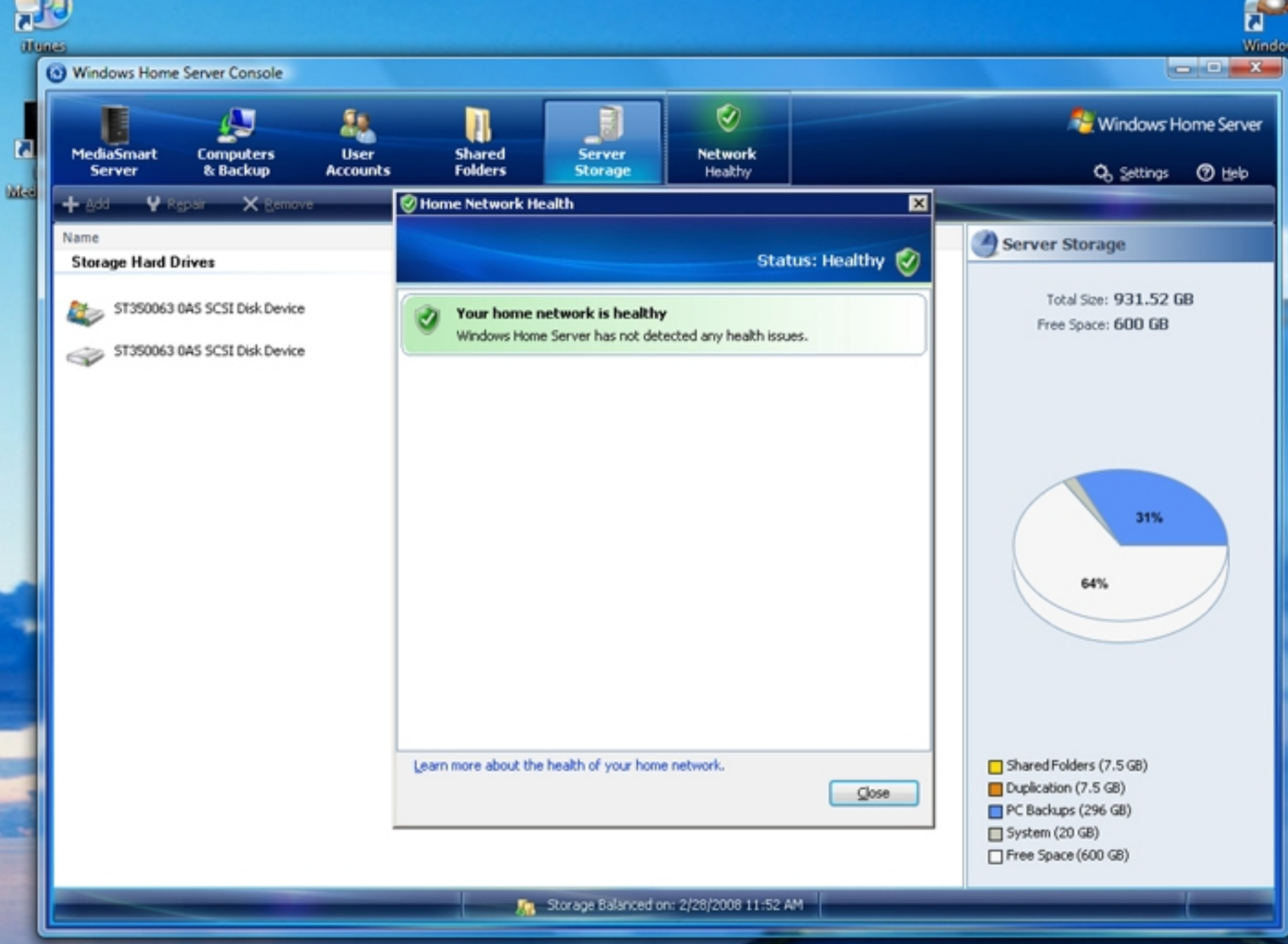

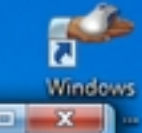

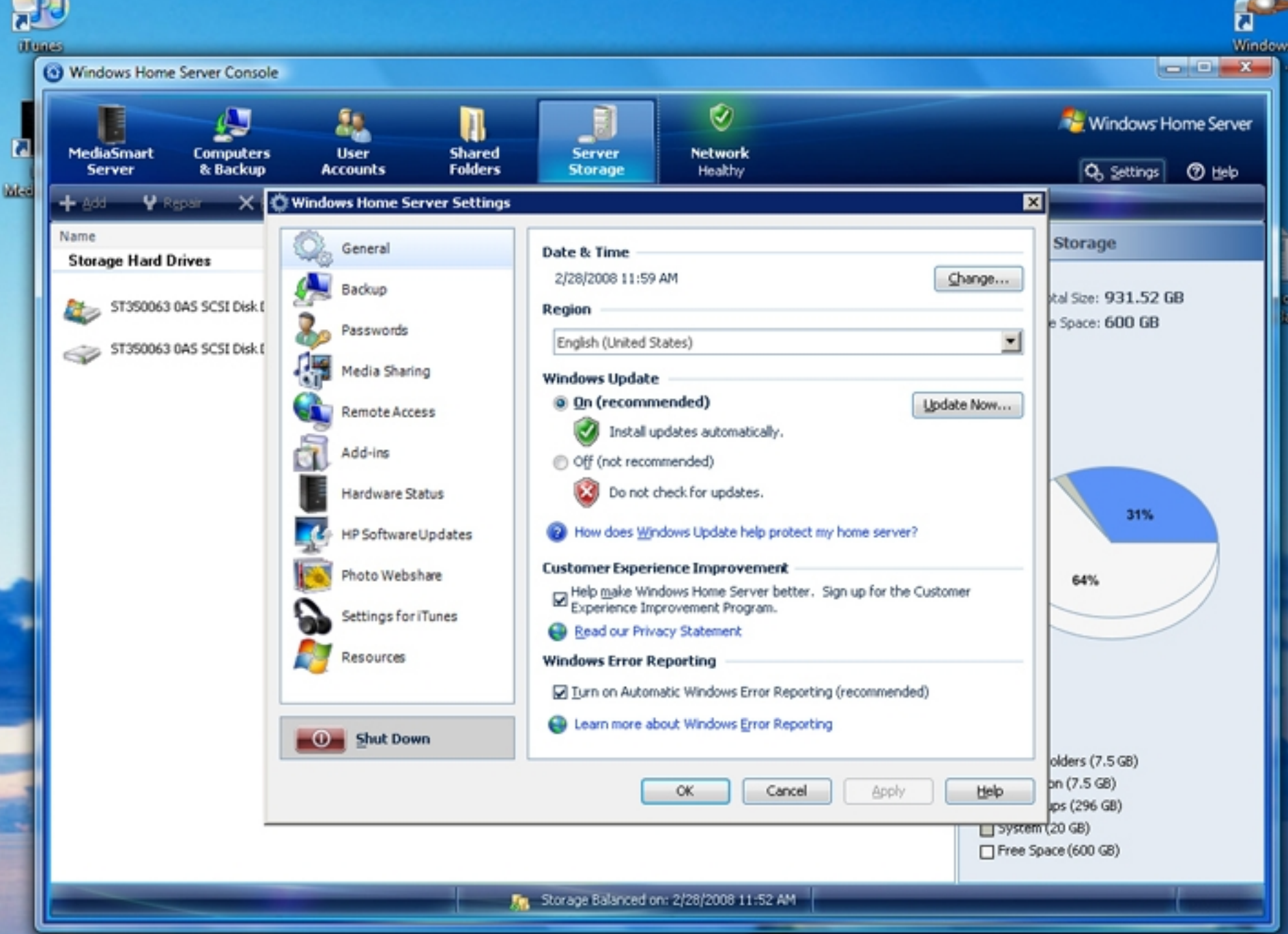

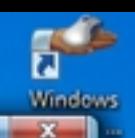

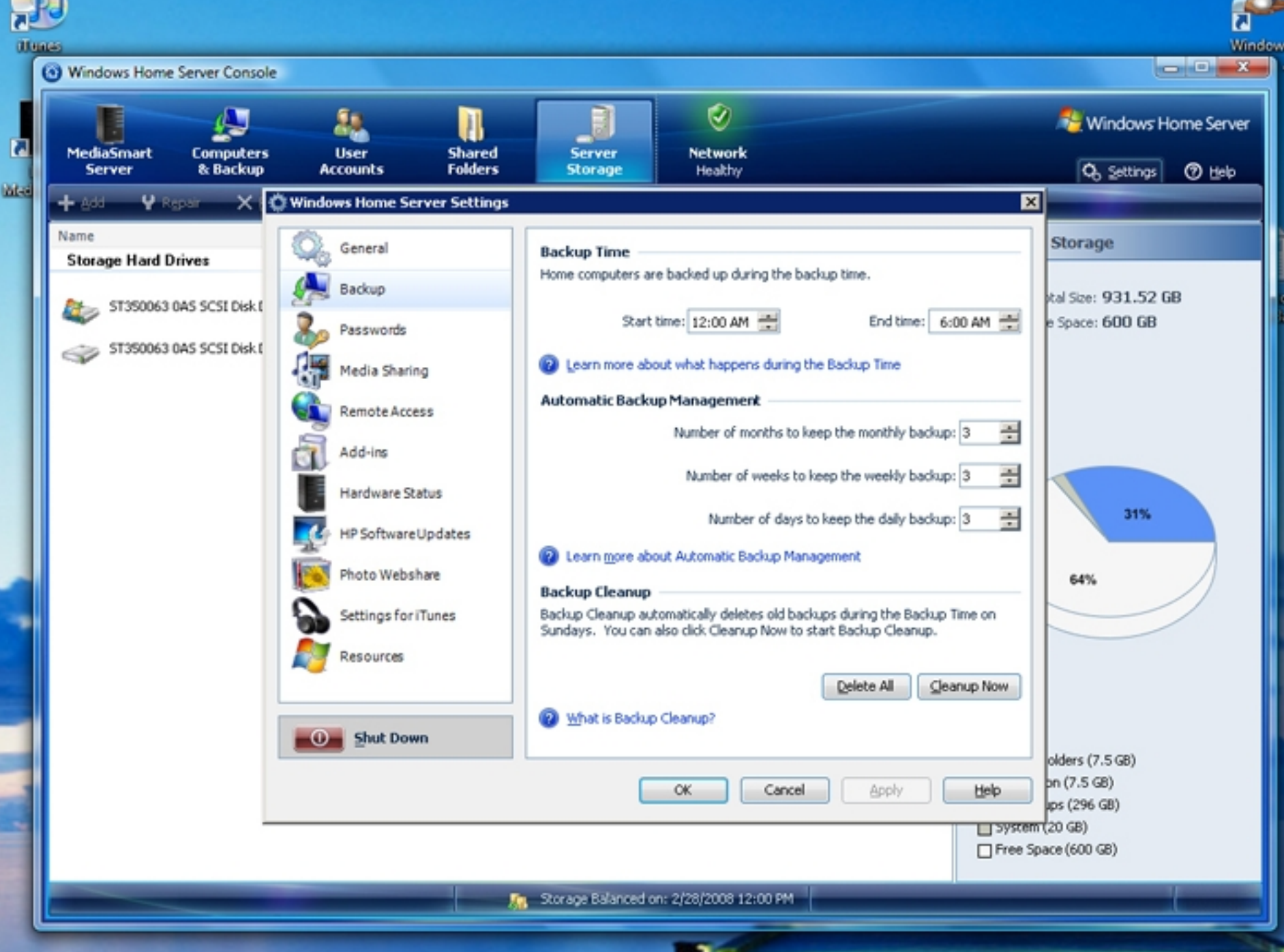

# **Competitors**

- LaCie Ethernet Disk Mini―Home Edition
	- Basic backup
		- Backup & restore files
		- Schedule folder backups
		- *No system recovery feature*
	- NAS (500 GB) capability to create & share files
	- Streaming video & audio (including iTunes)
	- $-$  \$210
	- See: *PCWorld*, April 2008, p. 56. and <http://www.lacie.com/products/product.htm?pid=10994>

# **Competitors**

• Iomega HomeCenter Server. Due 1st quarter 2008. (see [http://mswhs.com/2007/11/05/iomega-homecenter-server/\)](http://mswhs.com/2007/11/05/iomega-homecenter-server/)

• Several products available in Europe

# Information & Reviews

- YouTube: <http://www.youtube.com/watch?v=iwRaT1onAFM>
- C/NET:

http://reviews.cnet.com/desktops/hp-mediasmart-server-ex475/4

• PCAdvisor:

<http://www.pcadvisor.co.uk/reviews/index.cfm?reviewid=1687>

#### • ZDNet:

http://review.zdnet.com/desktops/hp-mediasmart-server-ex475/4

#### • NetworkWorld:

<http://www.networkworld.com/columnists/2008/012308-cool-tools.html?page=1>

Books

- *Windows Home Server User's Guide*, Andrew Edney, Apress, Berkeley, CA, 2007
- *Windows Home Server for Dummies*, Woody Leonard, John Wiley, New York, 2007
- *Microsoft Windows Home Server Unleashed*, Paul McFedries, Pearson/Macmillan Technical Publishing, New York, 2007

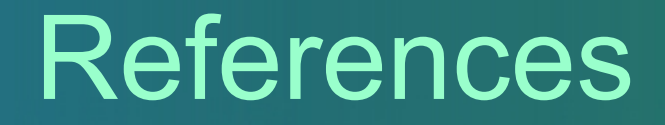

- Wikipedia: [http://en.wikipedia.org/wiki/Windows\\_Home\\_Server](http://en.wikipedia.org/wiki/Windows_Home_Server)
- Windows Home Server Microsoft: http://www.microsoft.com/windows/products/winfamily/windowshomesery
- Reviewer's Guide from Microsoft: [http://download.microsoft.com/download/3/6/8/368DF7AB-24BD-4E0E-8](http://download.microsoft.com/download/3/6/8/368DF7AB-24BD-4E0E-834E-19A235170C0C/WindowsHomeServerReviewersGuide.pdf)

### References (cont.)

- Windows Home Server Team Blog: <http://blogs.technet.com/homeserver/>
- "We Got Served": <http://www.wegotserved.co.uk/>
- Windows Home Server Ad-Ins: <http://www.wegotserved.co.uk/windows-home-server-add-ins/>

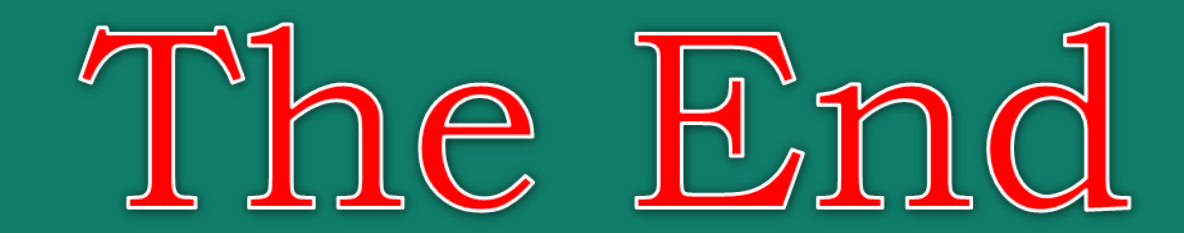

#### Questions? Comments?